#### addiscussion, tushu007.com

### << Macromedia Dreamwe>>

<< Macromedia Dreamweaver MX 2004

- 13 ISBN 9787508327556
- 10 ISBN 7508327551

出版时间:2005-1

页数:314

PDF

http://www.tushu007.com

# << Macromedia Dreamwe>>

Dreamweaver MX 2004  $11$ 

#### << Macromedia Dreamwe>>

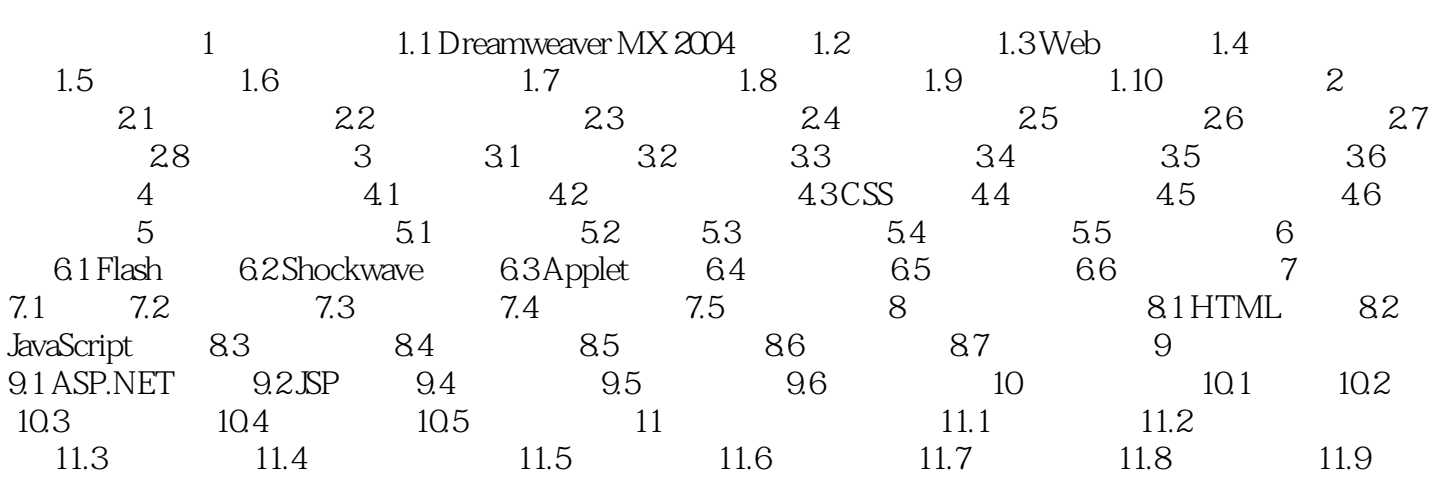

## << Macromedia Dreamwe>>

本站所提供下载的PDF图书仅提供预览和简介,请支持正版图书。

更多资源请访问:http://www.tushu007.com